How To Setup Dns [Settings](http://thedoc2015.westpecos.com/goto.php?q=How To Setup Dns Settings On Xbox 360) On Xbox 360 >[>>>CLICK](http://thedoc2015.westpecos.com/goto.php?q=How To Setup Dns Settings On Xbox 360) HERE<<<

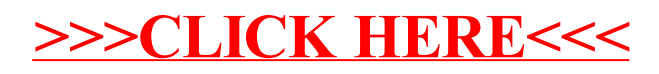